Excel

- 13 ISBN 9787121158629
- 10 ISBN 7121158620

出版时间:2012-3

页数:504

版权说明:本站所提供下载的PDF图书仅提供预览和简介以及在线试读,请支持正版图书。

#### www.tushu000.com

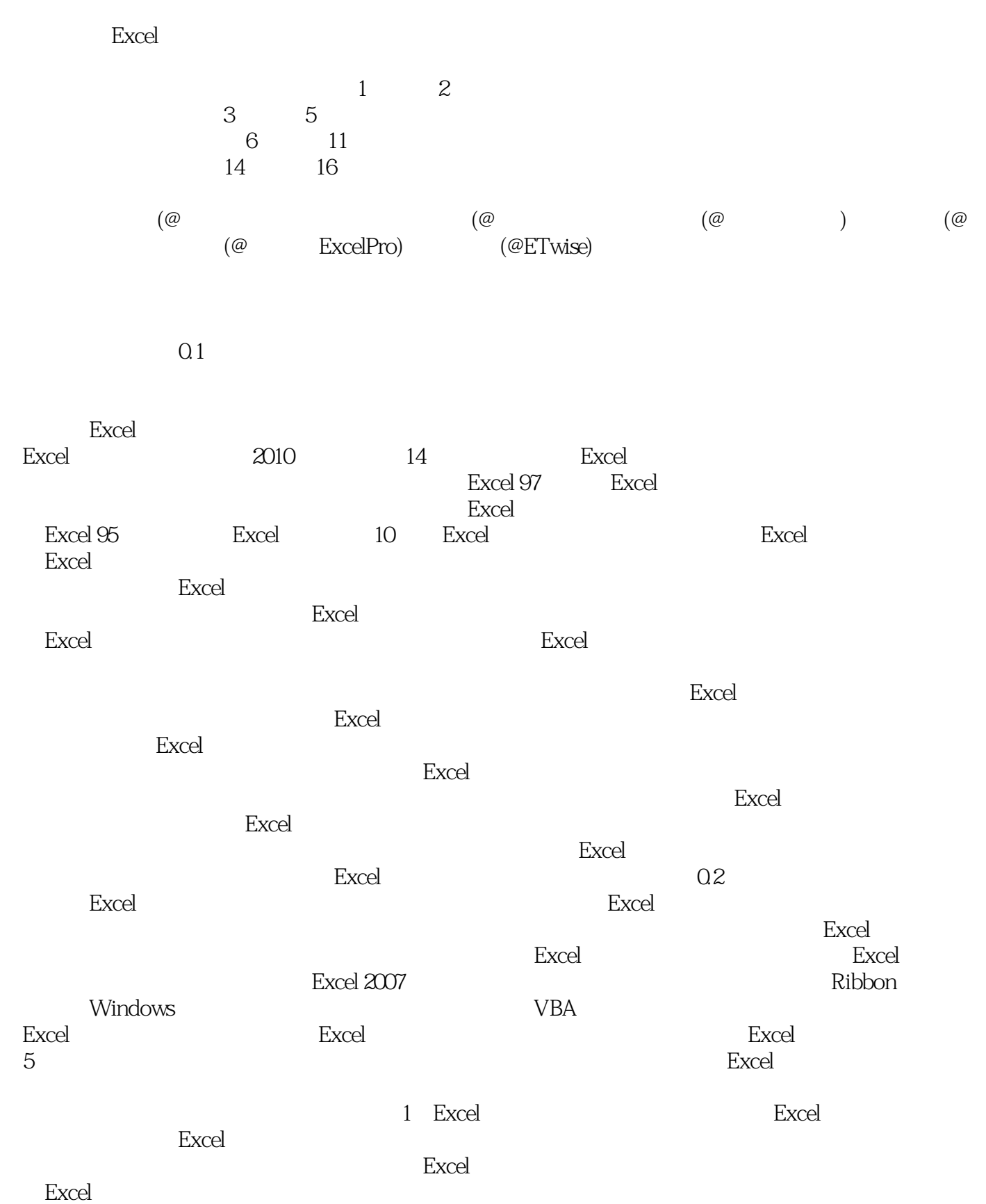

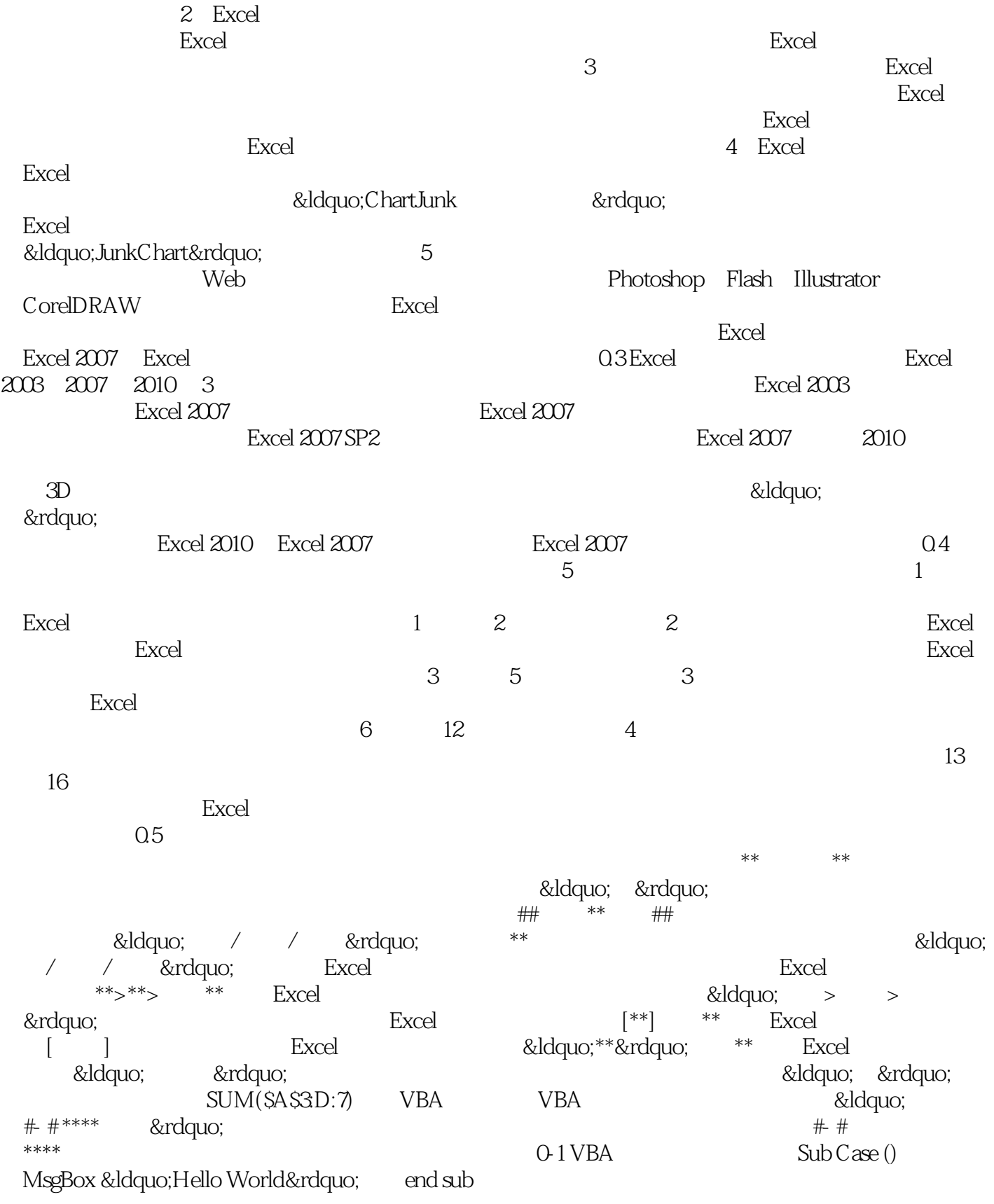

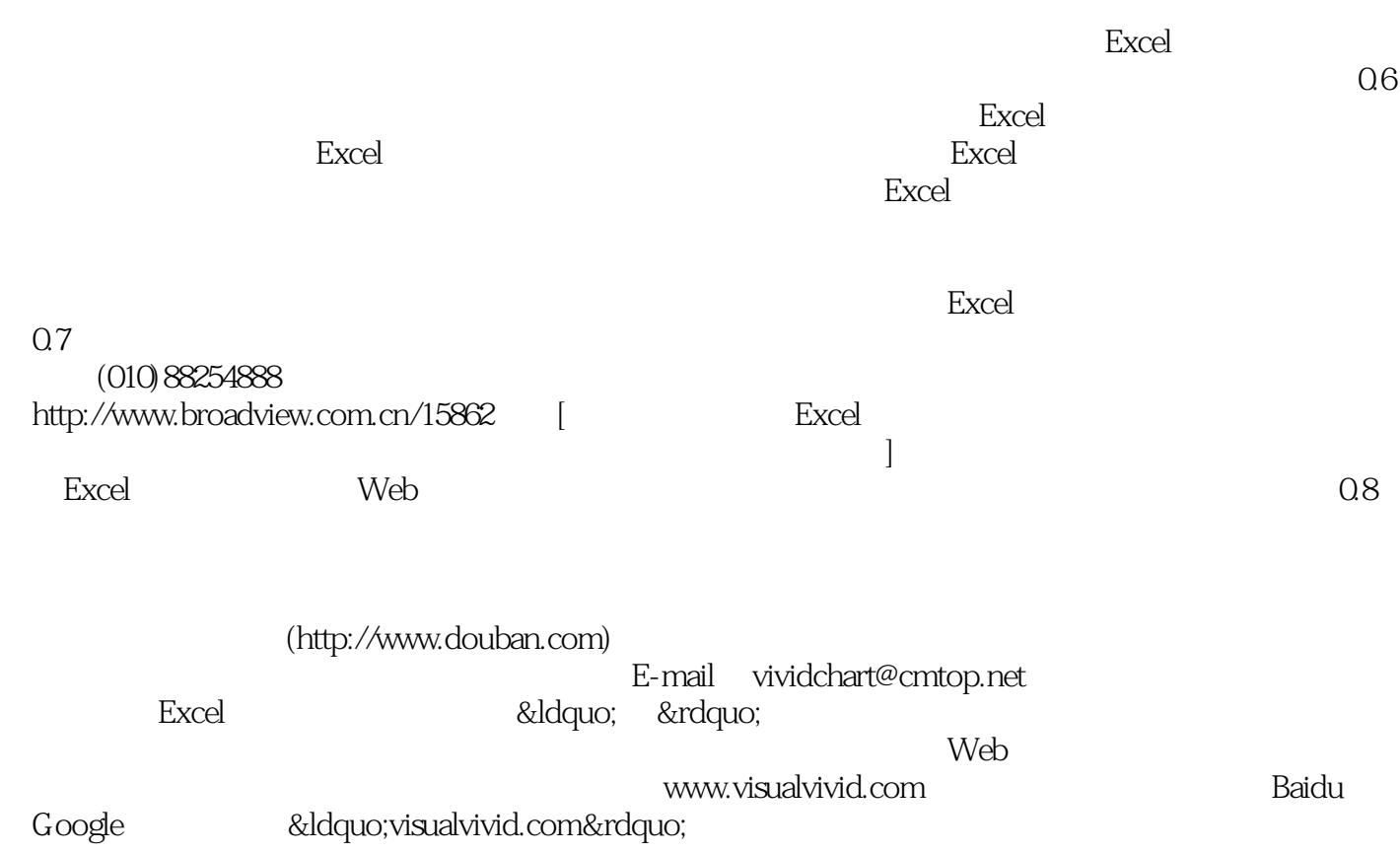

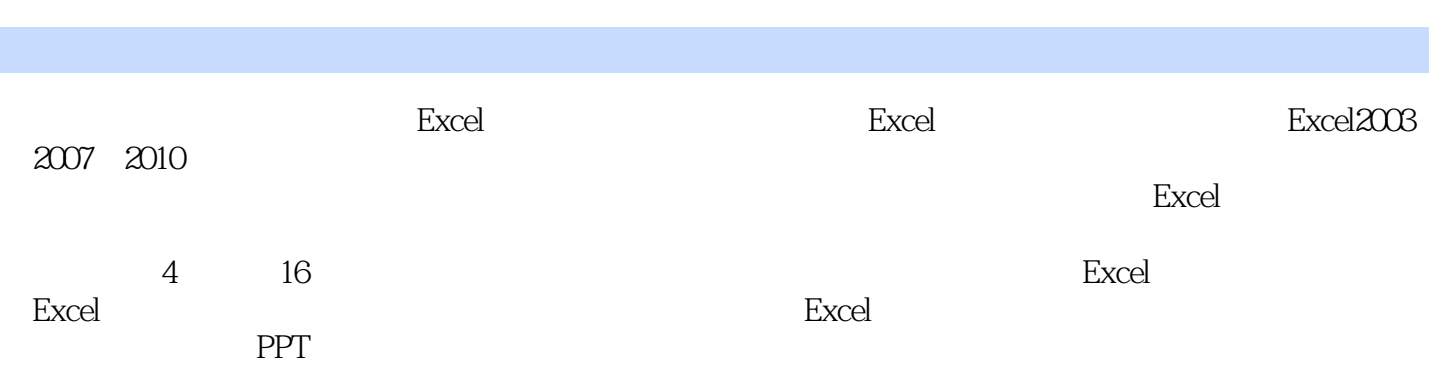

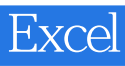

OFFICE

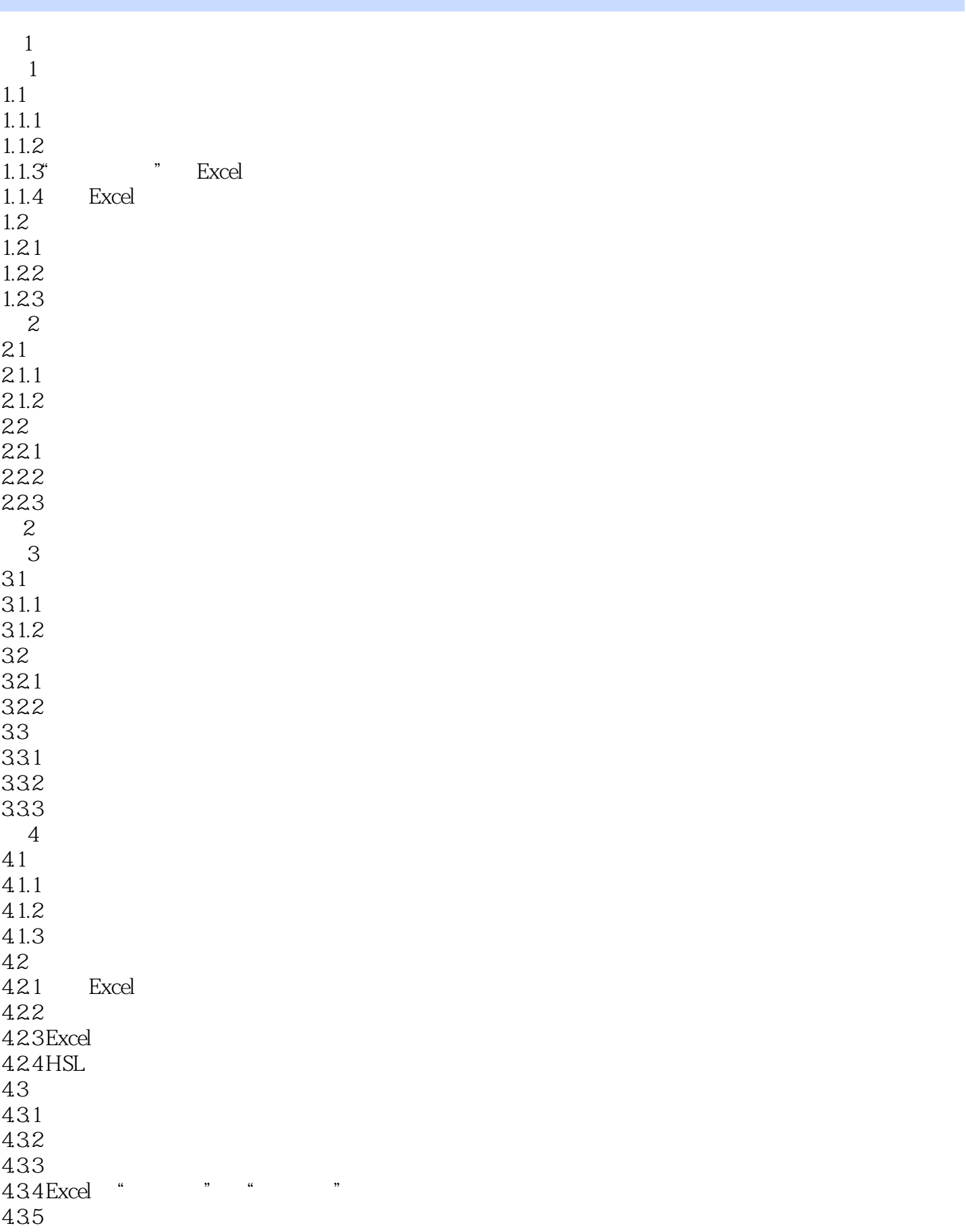

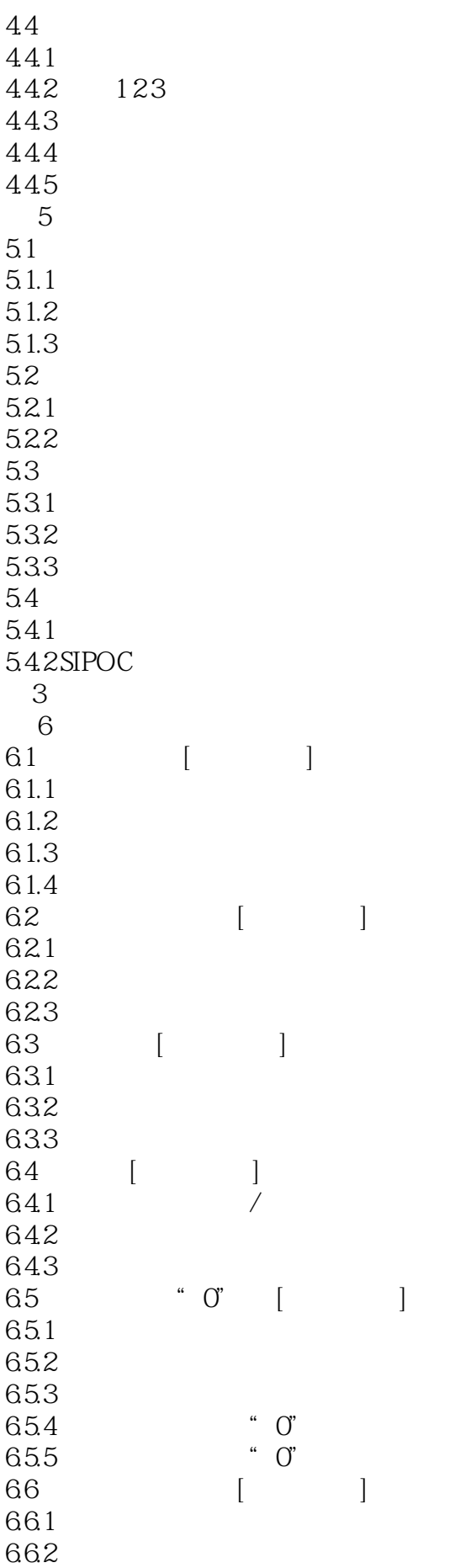

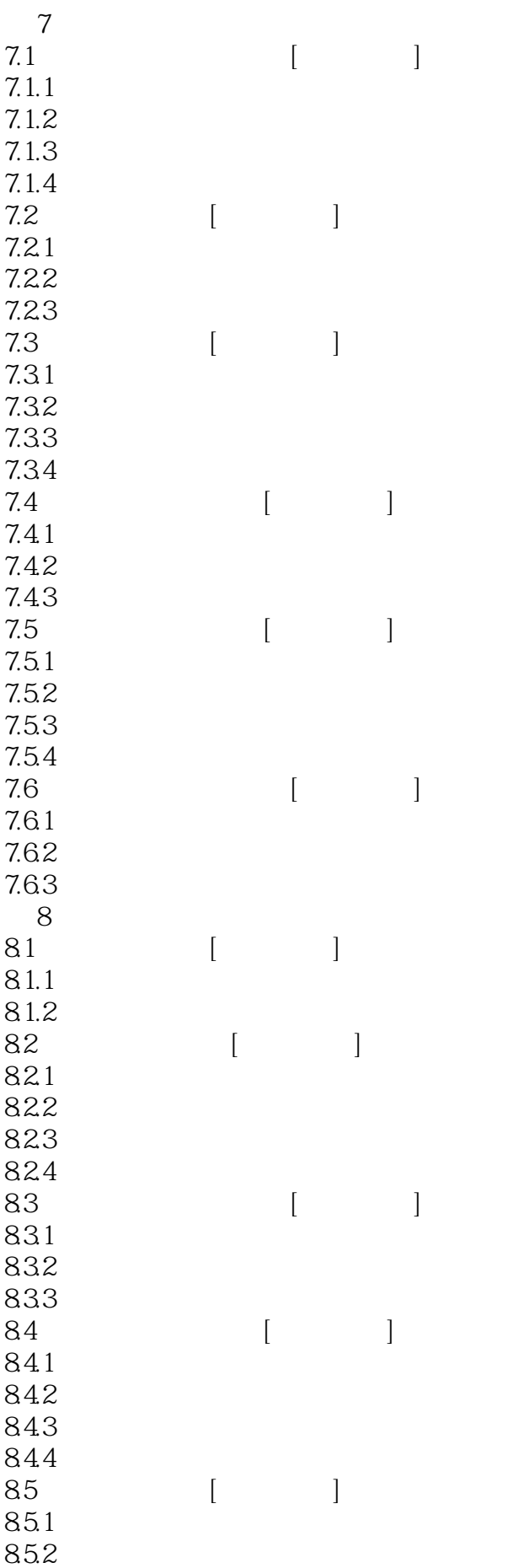

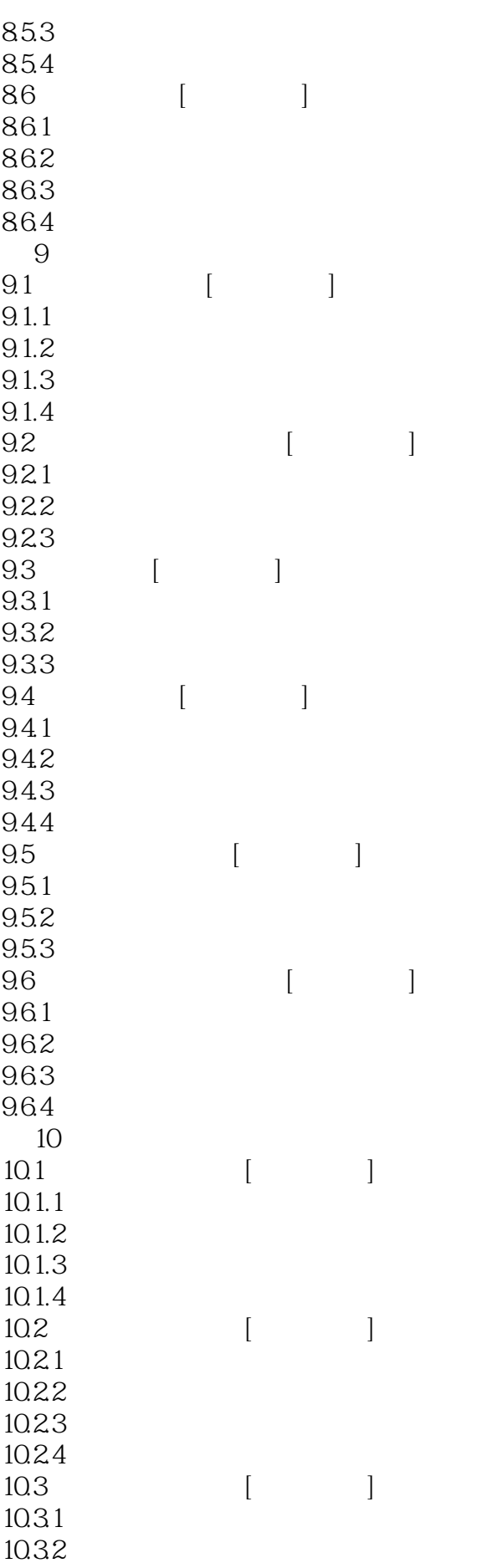

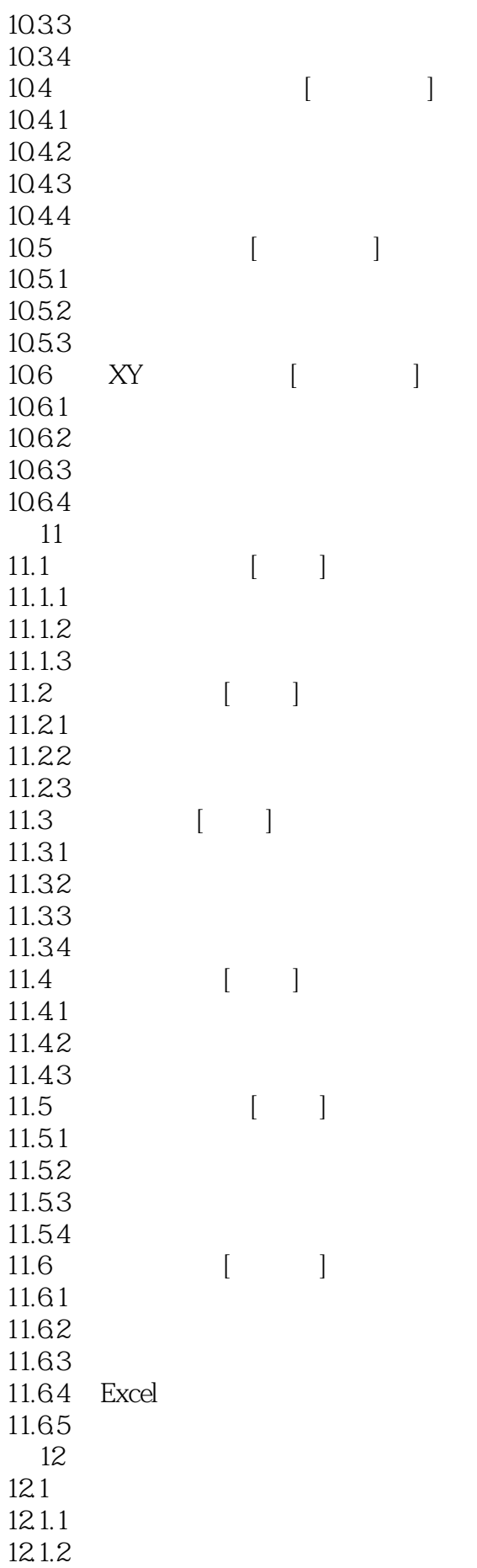

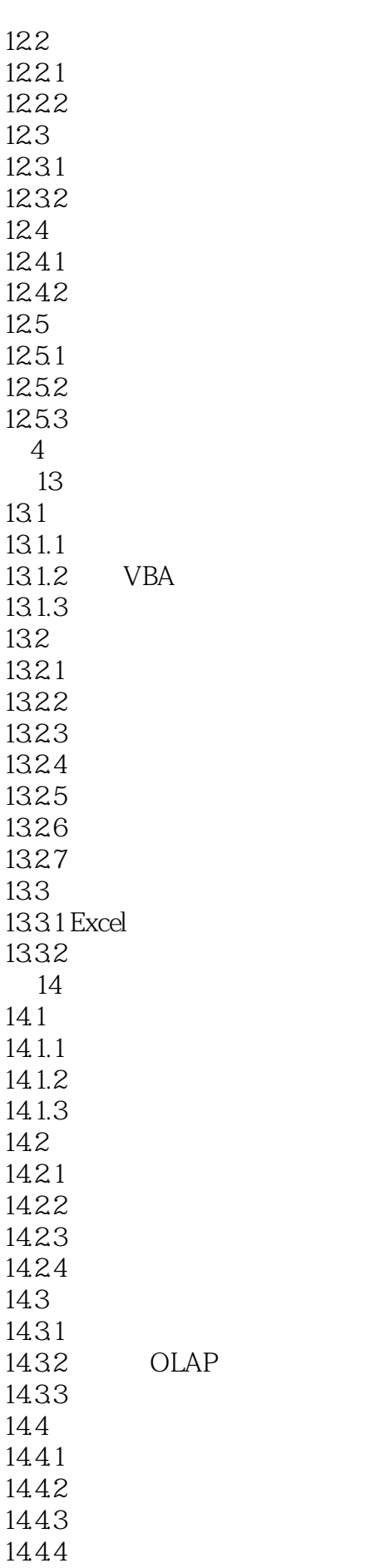

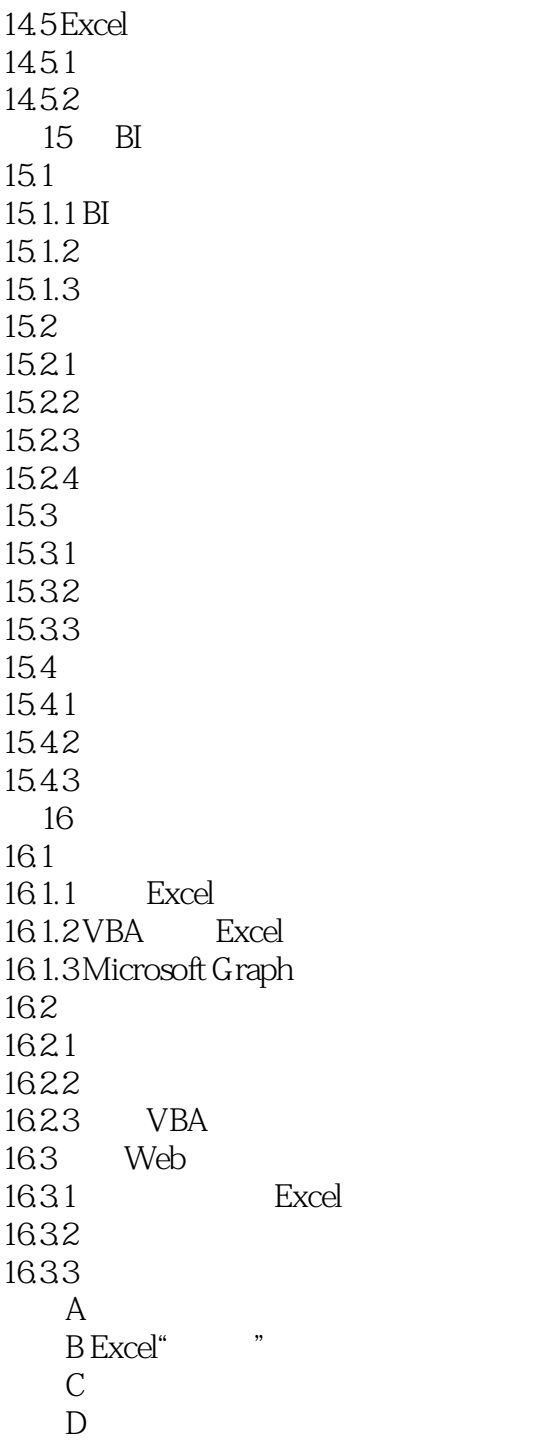

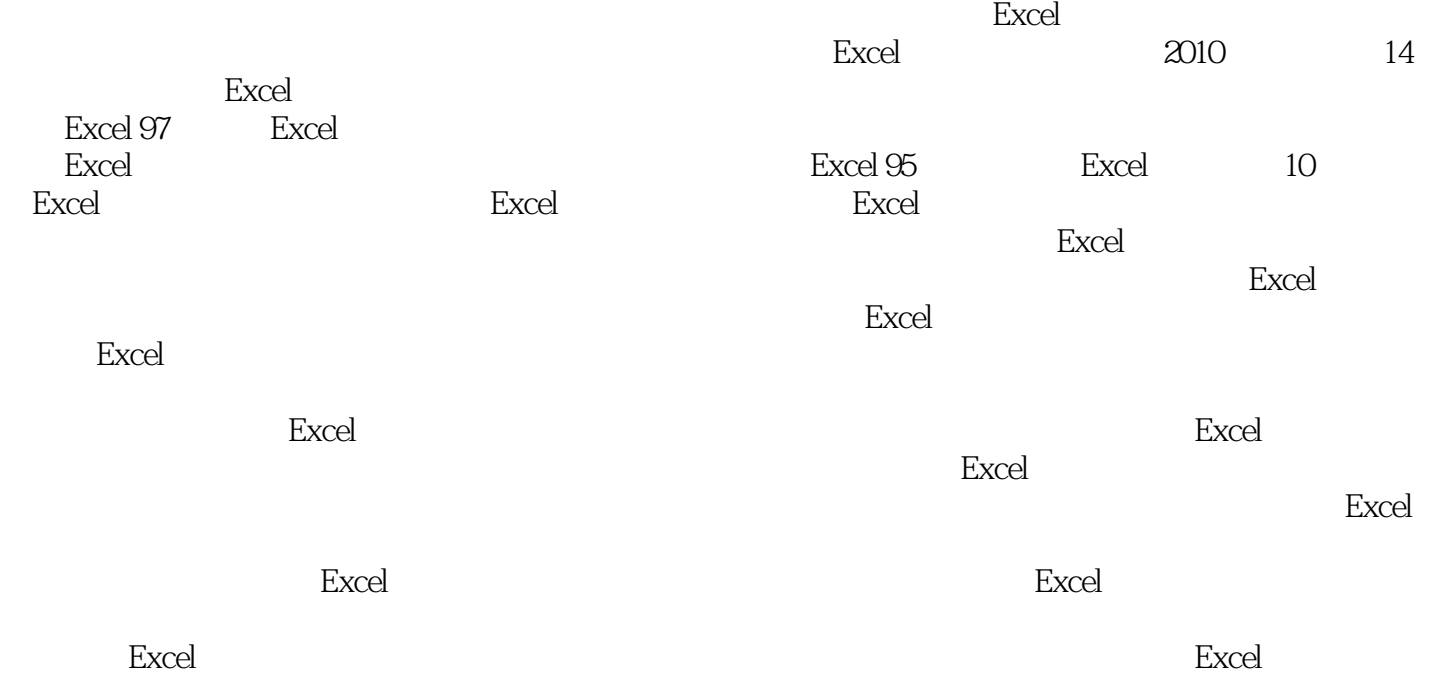

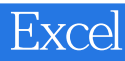

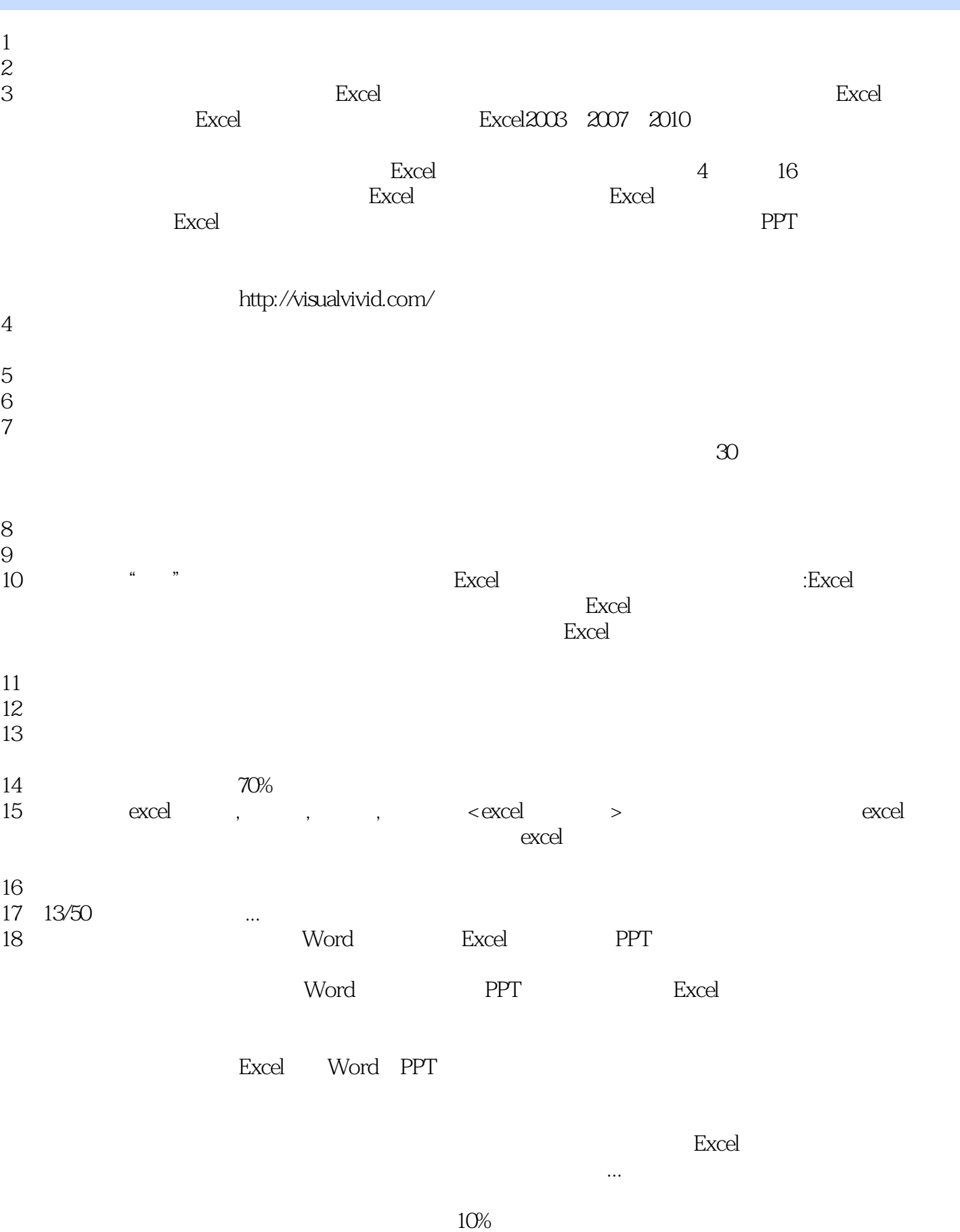

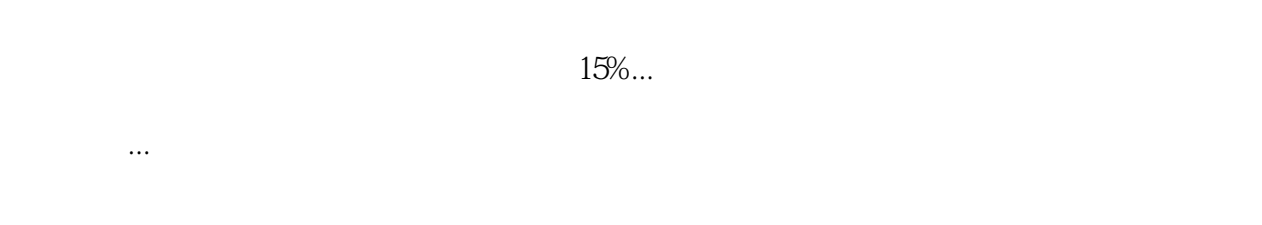

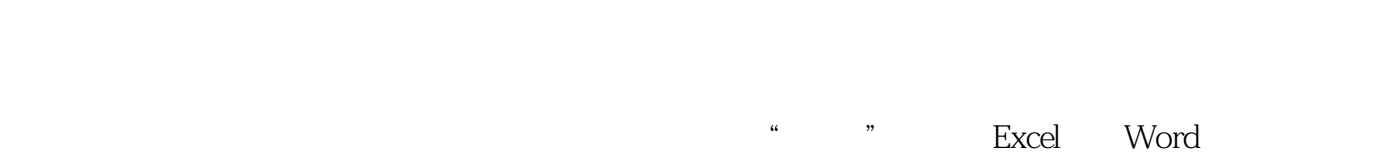

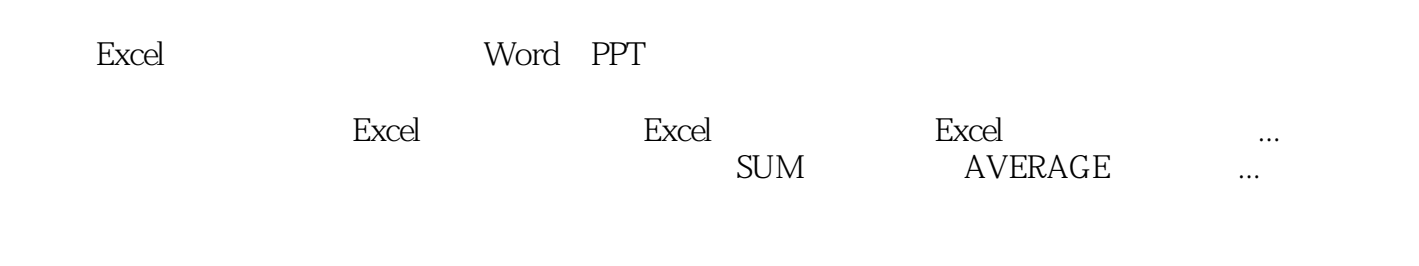

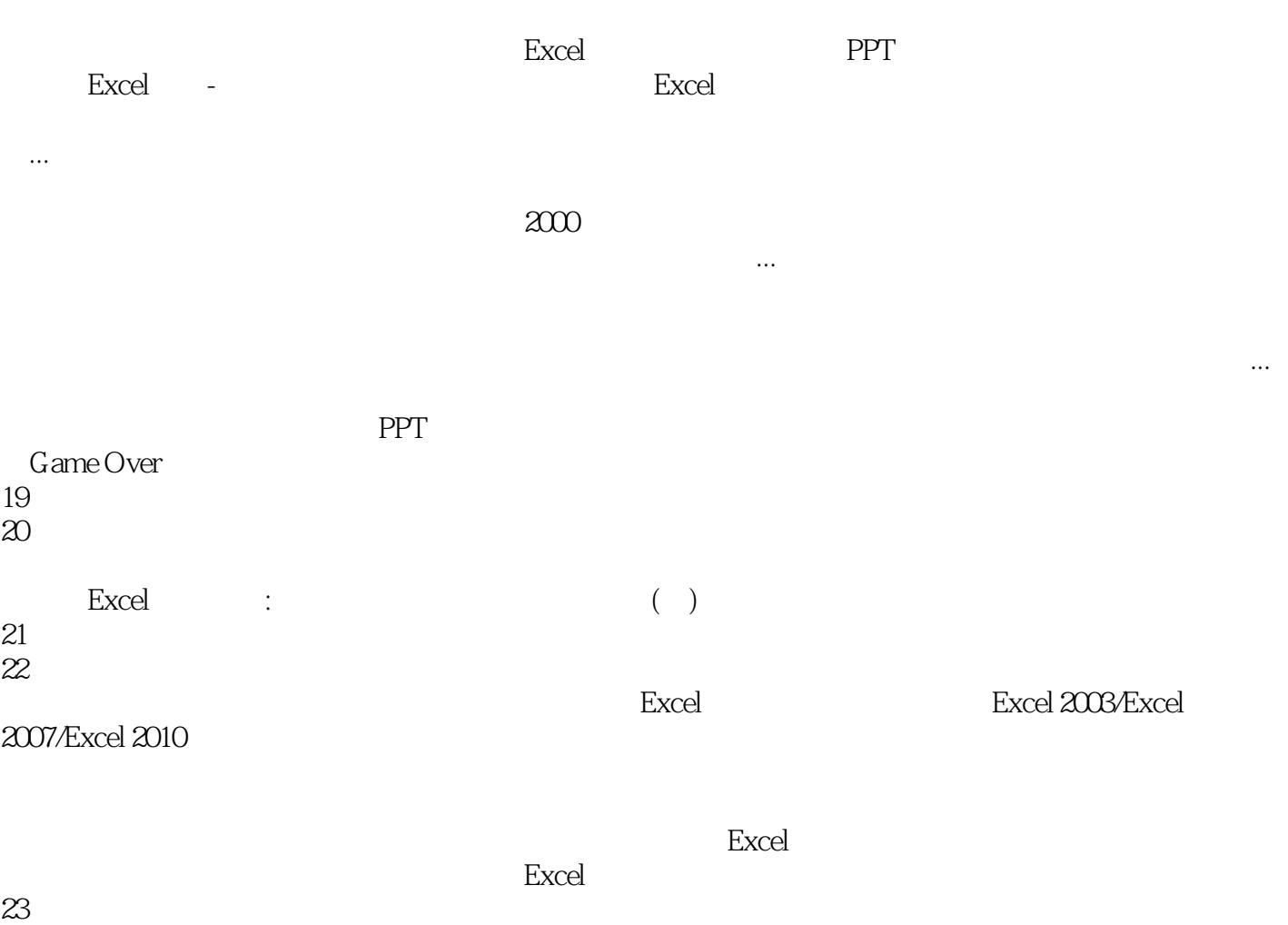

现在...

 $\rm{excel}$ 

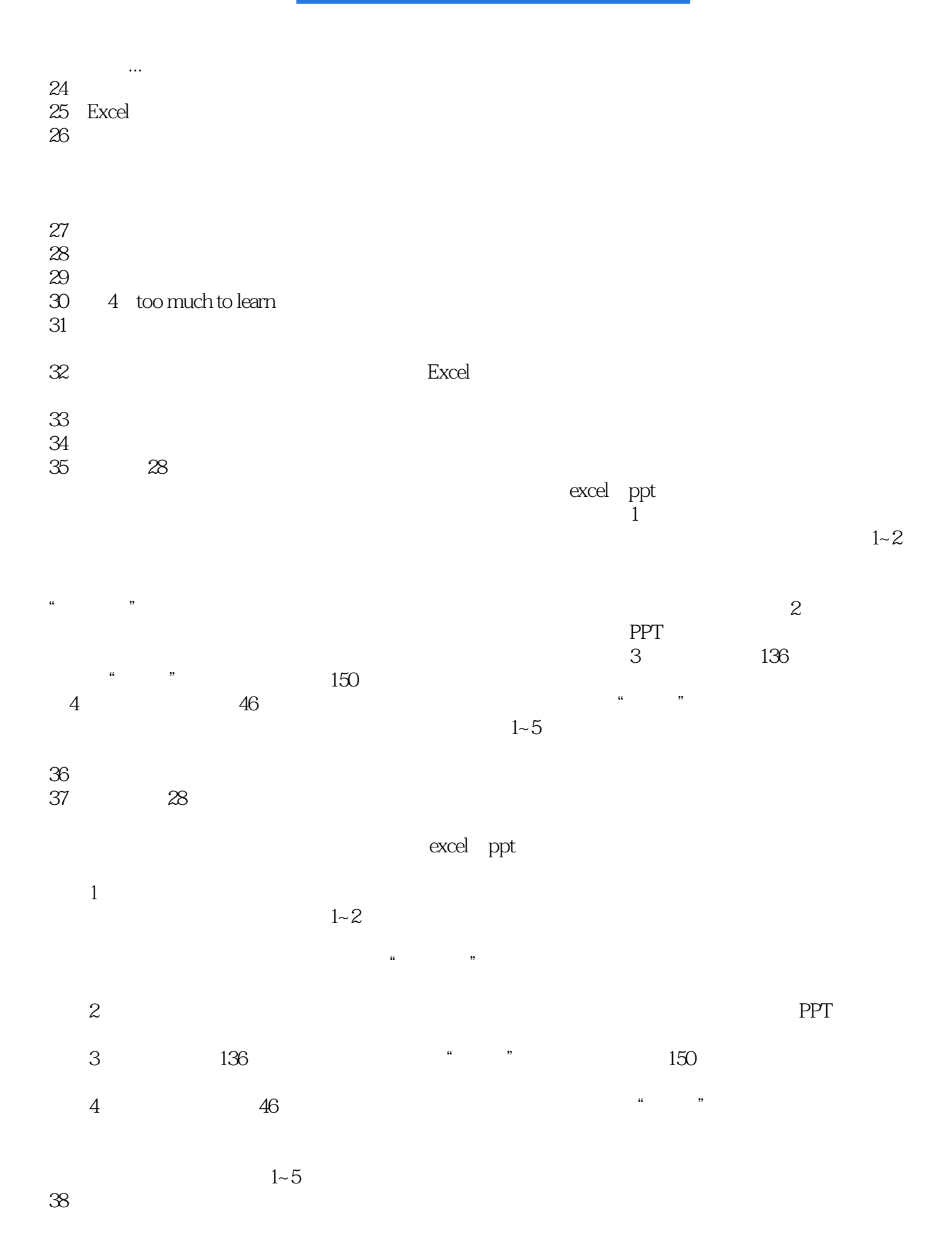

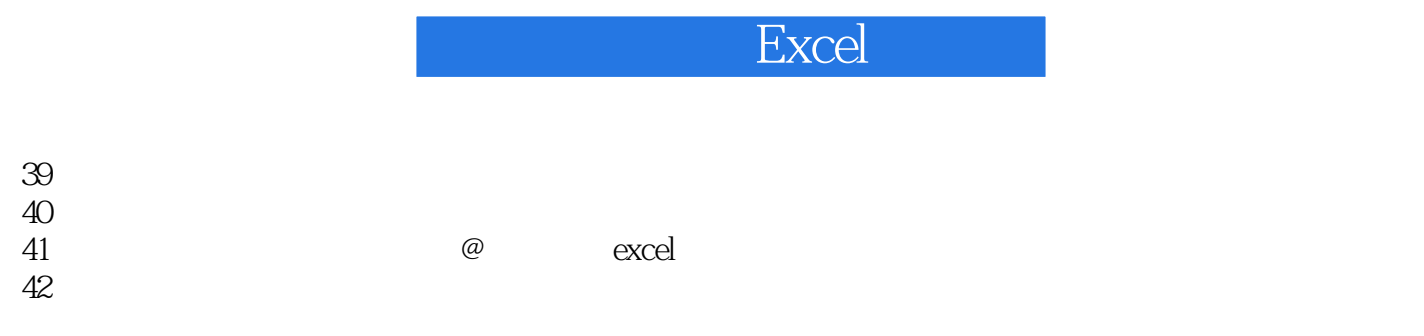

43、the content organization is lack of logiccram many irrelevant topics in the book, just a colletion of fragmented tips

 $\frac{40}{\pi}$  $\bm{m}$ 

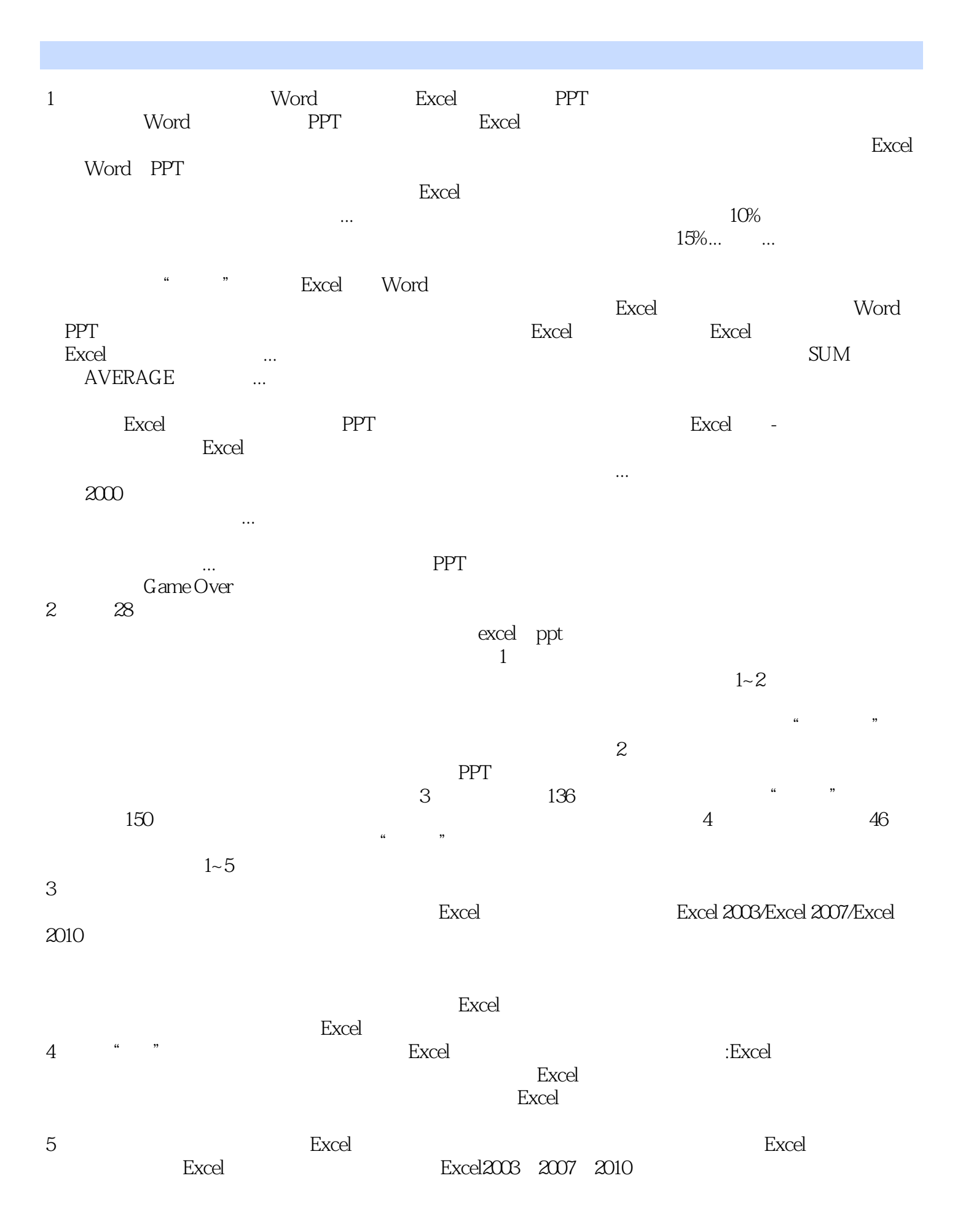

作,以浅显易懂的方式循序渐进讲解Excel图表制作技巧。全书共分为4 个部分16 章,多视角细致入微 excel Excel Excel Excel 表样式,再到Excel图表的实际上手操作,均有涉及。适合给经常制作图表和PPT 演示的人员,也适合

http://visualvivid.com/

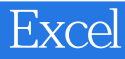

本站所提供下载的PDF图书仅提供预览和简介,请支持正版图书。

:www.tushu000.com